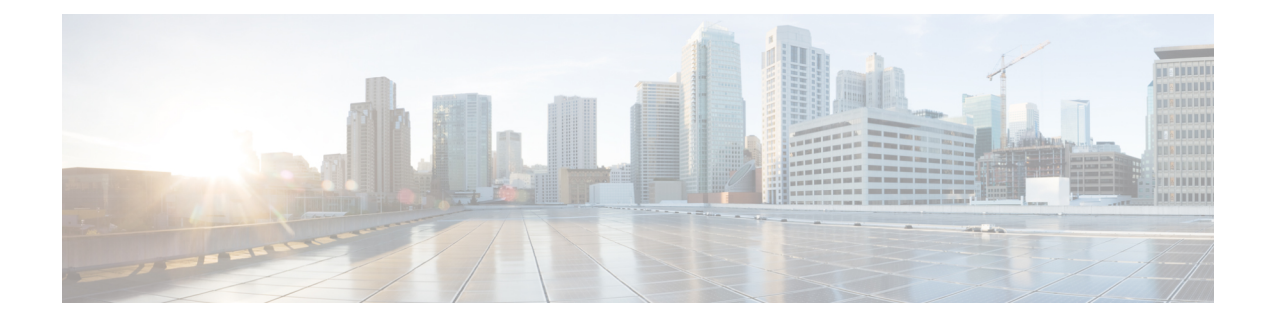

# **show Command Output Redirection**

The show Command Output Redirection feature provides the capability to redirect output from Cisco IOS command-line interface (CLI) **show** commands and **more** commands to a file.

- Information About show Command Output [Redirection,](#page-0-0) on page 1
- How to Use the show Command [Enhancement,](#page-1-0) on page 2
- Additional [References,](#page-1-1) on page 2
- Feature Information for show Command Output [Redirection,](#page-2-0) on page 3

# <span id="page-0-0"></span>**Information About show Command Output Redirection**

This feature enhances the **show** commands in the Cisco IOS CLI to allow large amounts of data output to be written directly to a file for later reference. This file can be saved on local or remote storage devices such as Flash, a SAN Disk, or an external memory device.

For each **show** command issued, a new file can be created, or the output can be appended to an existing file. Command output can optionally be displayed on-screen while being redirected to a file by using the **tee** keyword. Redirection is available using a pipe (**|**) character after any **show** command, combined with the followingkeywords:

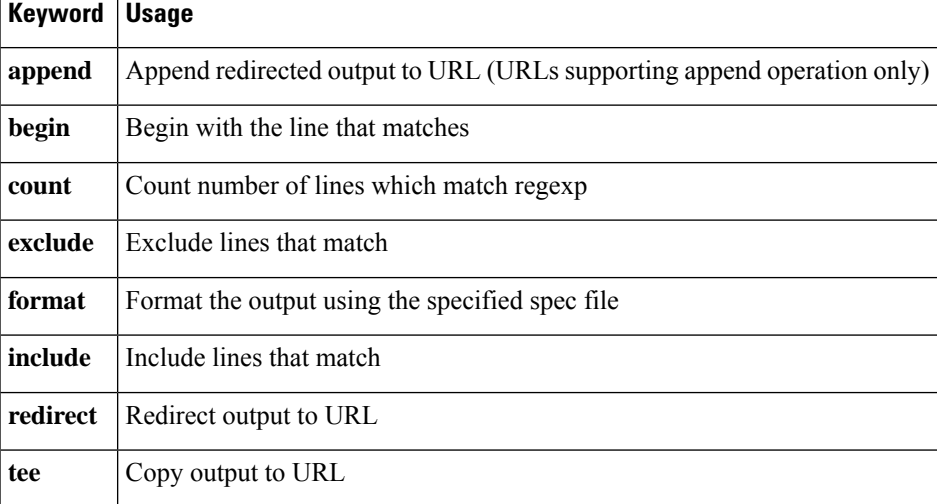

#### **Output redirection keywords:**

These extenstions can also be added to **more** commands.

## <span id="page-1-0"></span>**How to Use the show Command Enhancement**

No configuration tasks are associated with this enhancement. For usage guidelines, see the command reference documents listed in the "Related Documents" section.

# <span id="page-1-1"></span>**Additional References**

### **Related Documents**

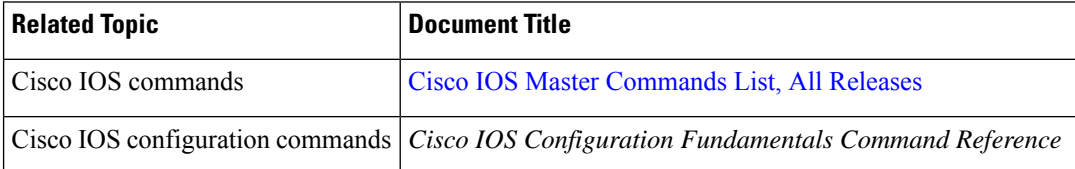

#### **Standards**

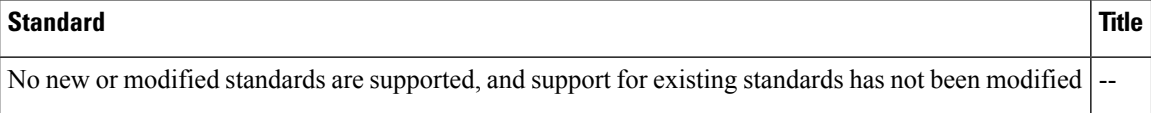

### **MIBs**

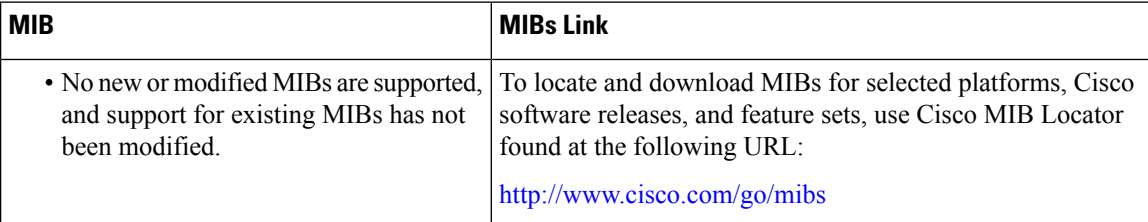

### **RFCs**

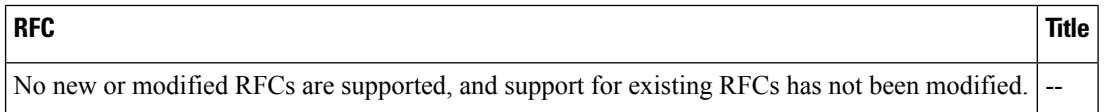

Ш

### **Technical Assistance**

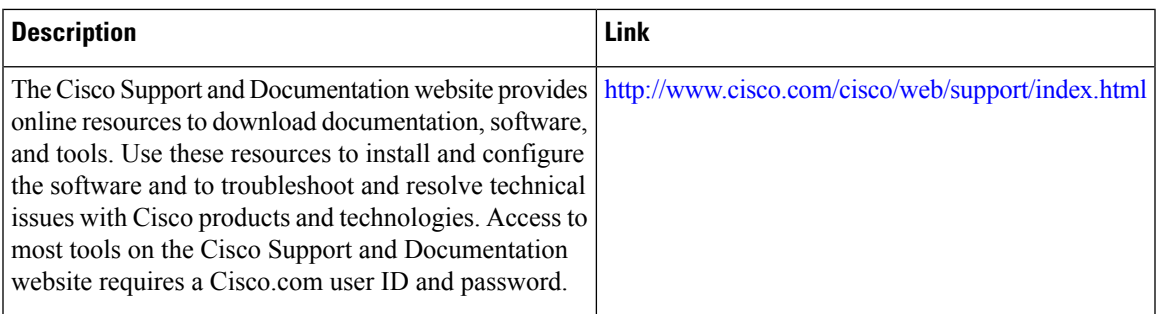

# <span id="page-2-0"></span>**Feature Information for show Command Output Redirection**

The following table provides release information about the feature or features described in this module. This table lists only the software release that introduced support for a given feature in a given software release train. Unless noted otherwise, subsequent releases of that software release train also support that feature.

Use Cisco Feature Navigator to find information about platform support and Cisco software image support. To access Cisco Feature Navigator, go to [www.cisco.com/go/cfn.](http://www.cisco.com/go/cfn) An account on Cisco.com is not required.

| <b>Feature Name</b>                | <b>Releases</b>           | <b>Feature Information</b>                                                                                                    |
|------------------------------------|---------------------------|----------------------------------------------------------------------------------------------------|
| show Command Output<br>Redirection | $12.0(21)$ S<br>12.2(13)T | • The show Command Output Redirection feature<br>provides the capability to redirect output from Cisco<br>IOS command-line interface (CLI) show commands<br>and <b>more</b> commands to a file.<br>The following commands were introduced or modified:<br>show, and more. |

**Table 1: Feature Information for the show Command Ouput Redirection Feature**

L